# **pixbet clássico entrar**

- 1. pixbet clássico entrar
- 2. pixbet clássico entrar :jogos grátis do google
- 3. pixbet clássico entrar :regras do bonus galera bet

# **pixbet clássico entrar**

#### Resumo:

**pixbet clássico entrar : Bem-vindo ao mundo das apostas em mka.arq.br! Inscreva-se agora e ganhe um bônus emocionante para começar a ganhar!**  contente:

Bem-vindo ao Bet365, pixbet clássico entrar casa para as melhores apostas em pixbet clássico entrar esportes online! Com uma ampla gama de esportes e mercados para escolher, temos tudo o que você precisa para uma experiência de apostas emocionante e gratificante.

Neste artigo, vamos guiá-lo pelos recursos e benefícios de apostar em pixbet clássico entrar esportes no Bet365, incluindo:

- Uma vasta seleção de esportes e mercados para apostar
- Odds competitivas e promoções regulares
- Uma plataforma fácil de usar e segura

como criar aposta personalizada na pixbet

Seja bem-vindo ao guia completo de apostas esportivas no Bet365.

O Bet365 é uma das maiores e mais confiáveis casas de apostas do mundo. Com uma ampla gama de opções de apostas e recursos avançados, o Bet365 oferece uma experiência de apostas esportivas incomparável. Neste guia, vamos orientá-lo por tudo o que você precisa saber sobre como apostar no Bet365, desde criar uma conta até fazer saques. Vamos começar! pergunta: Como criar uma conta no Bet365?

resposta: Criar uma conta no Bet365 é fácil e rápido. Basta visitar o site do Bet365 e clicar no botão "Registre-se". Preencha o formulário de registro com seus dados pessoais e crie um nome de usuário e senha. Depois de verificar pixbet clássico entrar conta, você estará pronto para começar a apostar.

## **pixbet clássico entrar :jogos grátis do google**

### **pixbet clássico entrar**

A Pixbet é uma das maiores case de apostas do Brasil, reconhecida pela velocidade nos pagamentos e variedade de modalidades esportivas para apostar. Para facilitar o acesso à plataforma, a Pixbet desenvolveu um aplicativo para dispositivos móveis.

#### **pixbet clássico entrar**

O aplicativo Pixbet está disponível para download no site oficial da Pixbet. Você pode acessar a página no navegador do seu dispositivo Android ou iOS e clicar no botão "Disponível no Google Play" para iniciar o download. A casa de apostas com o saque mais rápido do mundo estará, então, a apenas alguns cliques de distância!

#### **O que o Pixbet tem a oferecer?**

Com o Pixbet, você pode:

- Bancar pixbet clássico entrar conta instantaneamente por PIX;
- Apostar em pixbet clássico entrar diversas modalidades esportivas, como fUTEbol, vôlei, and basket;
- Ter acesso a promoções exclusivas e aos palpites grátis.

#### **Como instalar o aplicativo no dispositivo Android?**

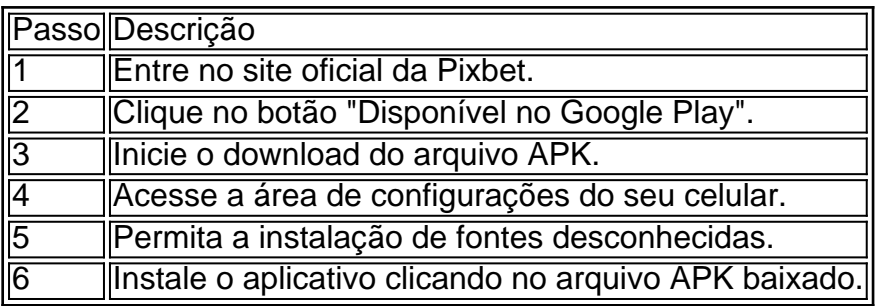

#### **Conclusão:**

Baixar o aplicativo Pixbet torna acesso às apostas e aos seus ganhos muito mais rápido e dinâmico. Em questão de minutos, você já estará pronto para apostar em pixbet clássico entrar eventos esportivos por meio do dispositivo móvel, seguindo todas as informações detalhadas neste guia para uma experiência completa!

#### **Pergunta-Resposta**

1. Qual é a vantagem de se cadastrar no Pixbet?

Receba um bônus de até 600 reais pelo cadastro e aproveite mais opções, segurança e facilidade de jogar.

2. Qual o processo de download do aplicativo na Pixbet?

Acesse o site e clique no botão "Disponível no Google Play", conceda a

1. Acesse a loja de aplicativos do seu celular, seja ela o Google Play Store para usuários no Android oua App House é desenvolvedores da iOS.

- 2. No campo de pesquisa, digite "Pixbet" e pressione enter.
- 3. Na página de resultados, localize o aplicativo oficial da Pixbet e clique no botão "Instalar".
- 4. Aguarde a conclusão do download eabra o aplicativo!

É importante ressaltar que o aplicativo Pixbet é grátis e oferece aos usuários uma ampla variedade de opções em pixbet clássico entrar apostas esportiva, ou casseino. Com a interface intuitiva da fácil navegação; O aplicativos são um ótima opção para quem deseja se envolver no mundo dos jogos online! Além disso também apresenta segurançae confiabilidade", pois foi licenciado E regulamentado pela autoridade competente".

### **pixbet clássico entrar :regras do bonus galera bet**

### **James Di Salvio, cantor, compositor**

Meu pai possuía clubes pixbet clássico entrar Montreal, então eu já era DJ aos 15 anos. E então comecei a fazer {sp}s musicais. A Propaganda Films me chamou para ir trabalhar pixbet clássico entrar Los Angeles - o que para um diretor jovem era como um cantor de soul sendo chamado

para Motown. Mas eu sempre voava de volta para a costa leste e me sentava no booth de DJ: Drinking In LA é o resultado desse caminho de ida e volta.

Eu me lembro de acordar de costas para o gramado pixbet clássico entrar West Hollywood depois de uma noite de bebedeira. Eu tinha entrado pixbet clássico entrar uma área com casas grandes - como a série de TV 90210 - e provavelmente estava deitado lá por quatro ou cinco horas no sol quente sem que ninguém me molestasse. Eu acordei e pensei: "O que diabos estou fazendo, bebendo pixbet clássico entrar LA aos 26?" Aquelas palavras e a melodia já estavam pixbet clássico entrar minha cabeça.

Nós ainda ouvimos de pessoas ao redor do mundo que beberam demais e nos enviaram mensagens

Pouco tempo depois, estava no Sam Ash Music store pixbet clássico entrar Times Square pixbet clássico entrar Nova York, onde pessoas como DJ Premier estavam brincando com samplers. Era o período de DJs fazendo música nos anos 90, então comprei algum equipamento e pixbet clássico entrar meu pequeno apartamento comecei a girar o Bran Van 3000. Eu conhecia o EP [Bergen, DJ] desde que éramos crianças pixbet clássico entrar clubes e ele me ensinou a usar o sampler. Uma vez que os vocalistas Sara Johnston, Jayne Hill e outros se juntaram a nós, nós éramos um coletivo, como o Massive Attack ou o Wu-Tang Clan, contando histórias de hip-hop. Drinking in LA é sobre um jovem diretor que nunca termina o roteiro porque está se divertindo muito. A linha sobre sorvendo suco e gim é um nó a Snoop Dogg, que era enorme na época. Eu estava apaixonado por LA, mas há uma certa melancolia na música também. Os personagens são um pouco preguiçosos - como Jim Morrison cantou pixbet clássico entrar LA Woman: "Cidade da noite, nunca vi uma mulher tão sozinha." Nós colocamos um breakbeat e meu colega de quarto Adam Chaka colocou o solo de piano. Stéphane Moraille veio uma noite para fazer o refrão de poder soul e ela simplesmente matou.

Eu dei um tape cassete para Moby no South by Southwest. Ele deu a alguém na Geffen Records e uma guerra de lances começou. Drinking in LA foi um sucesso menor no Reino Unido pixbet clássico entrar 1997, mas dois anos depois - depois de ser escolhido para um anúncio de cerveja - subiu para o Top 3. A ironia era hilariante. Até hoje nós ainda ouvimos de pessoas ao redor do mundo que beberam demais e nos enviaram mensagens. Eu acho que todo mundo acordou pixbet clássico entrar algum lugar e pensou: "Como eu cheguei aqui?"

# **Steve Hawley AKA Liquid, rapper**

Quando tinha 16 anos, eu fiz auto-stop de Peterborough pixbet clássico entrar Ontário, para Montreal. Desde que tinha 13 anos, eu rimava "ice tea" com "OG" para obter bebidas grátis, então quando cheguei pixbet clássico entrar Montreal perguntei onde podia pegar o microfone. Todos disseram Di Salvio's. Eu estava vestindo roupas de segunda mão e eles me olharam e disseram: "Não tem chance." Mas o pai de James me deu uma chance. Então ele me deu R\$600 para comprar roupas e disse: "Você está contratado - todas as quartas-feiras." É assim que conheci James.

Capa do Drinking in LA.

Nós trabalhamos pixbet clássico entrar Drinking in LA no porão de uma townhouse que eu alugava pixbet clássico entrar Montreal. Havia um conceito de jam/open mic e as pessoas apenas entrariam. James é o tipo de cara que correria pixbet clássico entrar uma seção de metais mexicanos e convidaria

Author: mka.arq.br Subject: pixbet clássico entrar Keywords: pixbet clássico entrar Update: 2024/8/9 0:00:49